# **Foreman - Bug #13497**

# **InvalidLogin: Cannot complete login due to an incorrect user" when trying to provision a new host**

02/01/2016 08:47 AM - Amit Yitzhaki

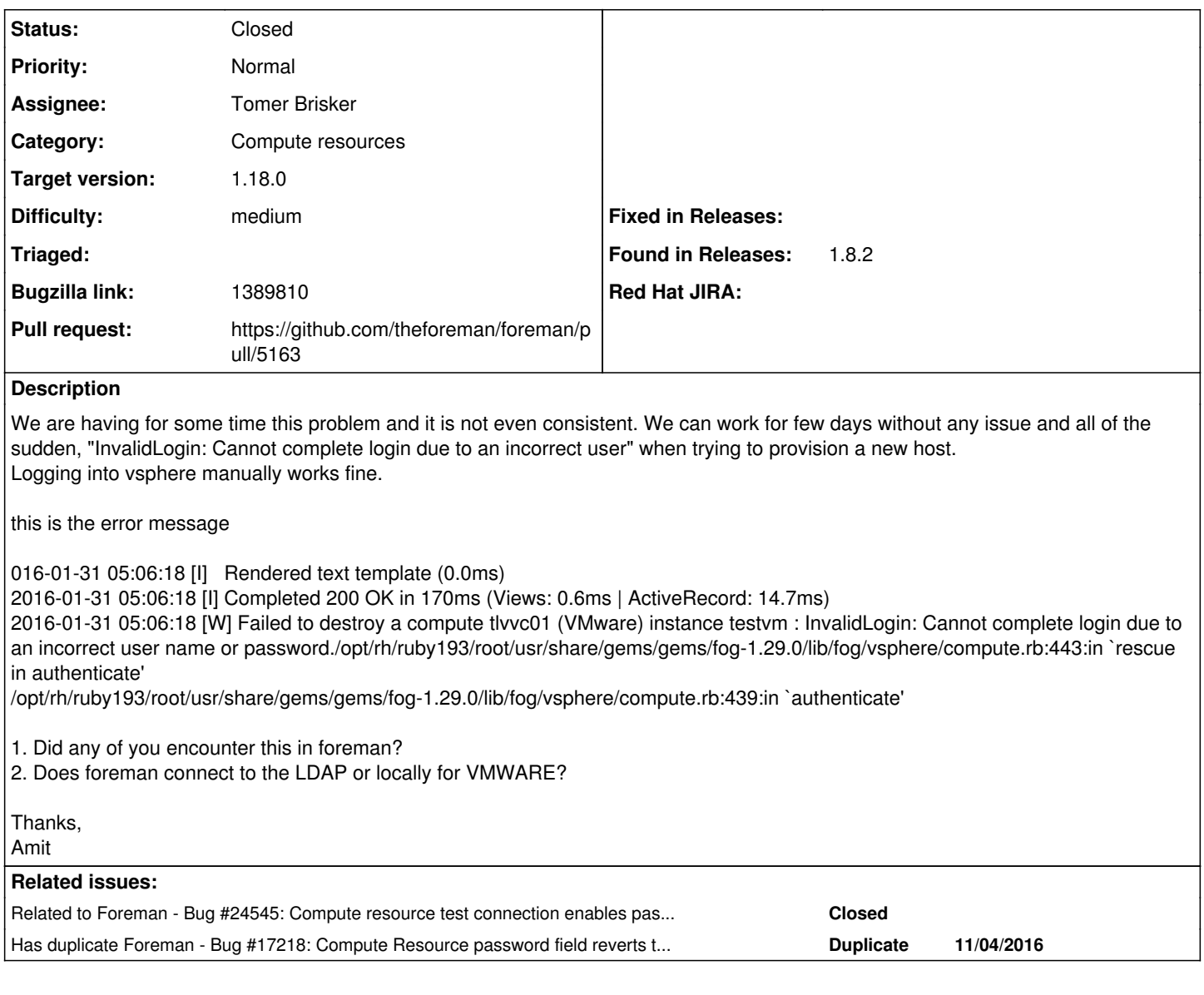

# **Associated revisions**

# **Revision 10b2c0f6 - 01/15/2018 12:03 PM - Tomer Brisker**

Fixes #13497 - Enable password field after test connection in CR (#5163)

When clicking test connection button (or load datacenters) on an existing compute resource, the password field is disabled. If the password was changed prior to testing the connection and then the form is saved, this will cause the new password to not be transmitted to the server, leading to the previous password remaining in the database.

## **History**

#### **#1 - 02/01/2016 10:50 AM - Dominic Cleal**

*- Category changed from VM management to Compute resources - VMware*

*- Assignee deleted (Shlomi Zadok)*

*- Priority changed from High to Normal*

Foreman only connects to vSphere for authentication, sounds like the error is raised from it, not Foreman.

#### **#2 - 02/18/2016 08:55 AM - Shlomi Zadok**

Weirdly, this is happening on the following sequence for me:

- Edit vmware compute resource, Change the username and / or password.
- Click on "Load datacenters"
- Save

On save, the new credentials (password specifically) are not sent.

Workaround (until fixed):

- Edit
- Set new username / password.
- **Do not click** on "load datacenters"
- Save

new credentials are saved.

### **#3 - 11/09/2016 02:56 AM - Ondřej Pražák**

*- Bugzilla link set to 1389810*

#### **#4 - 11/09/2016 02:57 AM - Ondřej Pražák**

*- Has duplicate Bug #17218: Compute Resource password field reverts to "old" password after pressing Test Connection added*

#### **#5 - 09/13/2017 08:05 AM - Marek Hulán**

*- Status changed from New to Resolved*

I can no longer reproduce on 1.17 develop branch. Please reopen if you still encounter the issue.

#### **#6 - 01/10/2018 12:39 PM - Tomer Brisker**

- *Category changed from Compute resources VMware to Compute resources*
- *Status changed from Resolved to Assigned*
- *Assignee set to Tomer Brisker*

This is still an issue in all compute resources that have a password field. When pressing test connection, the password field becomes disabled, leading to previous password being preserved in the database.

#### **#7 - 01/10/2018 12:55 PM - The Foreman Bot**

- *Status changed from Assigned to Ready For Testing*
- *Pull request https://github.com/theforeman/foreman/pull/5163 added*

#### **#8 - 01/15/2018 01:01 PM - Anonymous**

- *Status changed from Ready For Testing to Closed*
- *% Done changed from 0 to 100*

Applied in changeset [10b2c0f684c309c181190c7a752529bda4359876.](https://projects.theforeman.org/projects/foreman/repository/foreman/revisions/10b2c0f684c309c181190c7a752529bda4359876)

### **#9 - 01/15/2018 01:16 PM - Tomer Brisker**

*- translation missing: en.field\_release set to 330*

#### **#10 - 08/06/2018 02:11 PM - Marek Hulán**

*- Related to Bug #24545: Compute resource test connection enables password field added*